<http://handcraft.blogsite.org/ComponentGeek/ShowArticle/112.aspx>

<http://msdn.microsoft.com/ja-jp/library/ms187926%28v=SQL.100%29.aspx>

# SQL Server 2008 System Views Map

<http://www.microsoft.com/downloads/en/details.aspx?FamilyID=531c53e7-8a2a-4375-8f2f-5d799aa67b5c>

第1回 「データ/ログの格納方法と[データベース](http://woody.sakura.ne.jp/fswiki/wiki.cgi?page=%A5%C7%A1%BC%A5%BF%A5%D9%A1%BC%A5%B9)復旧モデルについて」~ システム管理

# SQL Server 2008

**Service Pack** 

<http://support.microsoft.com/kb/958734/ja>

**SQL Server SQL Server** 

<http://blog.tk-engineering.com/?eid=508123>

**SOL Server** <http://blog.motdotnet.com/?eid=837268>

BACKUP TRAN WITH NO\_LOG

<http://hehao1.seesaa.net/category/430938-6.html>

<http://msdn.microsoft.com/ja-jp/library/cc707337.aspx>

## SQL Server 2005 Tips and Tips

<http://www.microsoft.com/japan/sqlserver/2005/ssj/tips/04.mspx> SQL Server 2005 Tips and Tips

 $4$ 

SQL

SOL [http://gihyo.jp/dev/serial/01/sql\\_academy](http://gihyo.jp/dev/serial/01/sql_academy)

SOL [http://gihyo.jp/dev/serial/01/sql\\_academy2?start=20](http://gihyo.jp/dev/serial/01/sql_academy2?start=20)

<http://www.geocities.jp/mickindex/index.html>

# MySQL

<http://it-revolution.seesaa.net/article/3610947.html> [http://www.mysql.gr.jp/frame/modules/bwiki/index.php?plugin=attach&pcmd=open&file=20050326](http://www.mysql.gr.jp/frame/modules/bwiki/index.php?plugin=attach&pcmd=open&file=20050326-MySQL.pdf&refer=OSC2005%2F%BB%F1%CE%C1) [-MySQL.pdf&refer=OSC2005%2F%BB%F1%CE%C1](http://www.mysql.gr.jp/frame/modules/bwiki/index.php?plugin=attach&pcmd=open&file=20050326-MySQL.pdf&refer=OSC2005%2F%BB%F1%CE%C1)

#### MySQL VIEW

<http://www.atmarkit.co.jp/bbs/phpBB/viewtopic.php?topic=39055&forum=26&3> show tables status select \* from INFORMATION\_SCHEMA.TABLES

MySQL 5.1 12.5.4.27. SHOW TABLE STATUS <http://dev.mysql.com/doc/refman/5.1/ja/show-table-status.html>

### SQL Server 2005

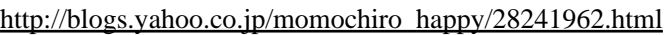

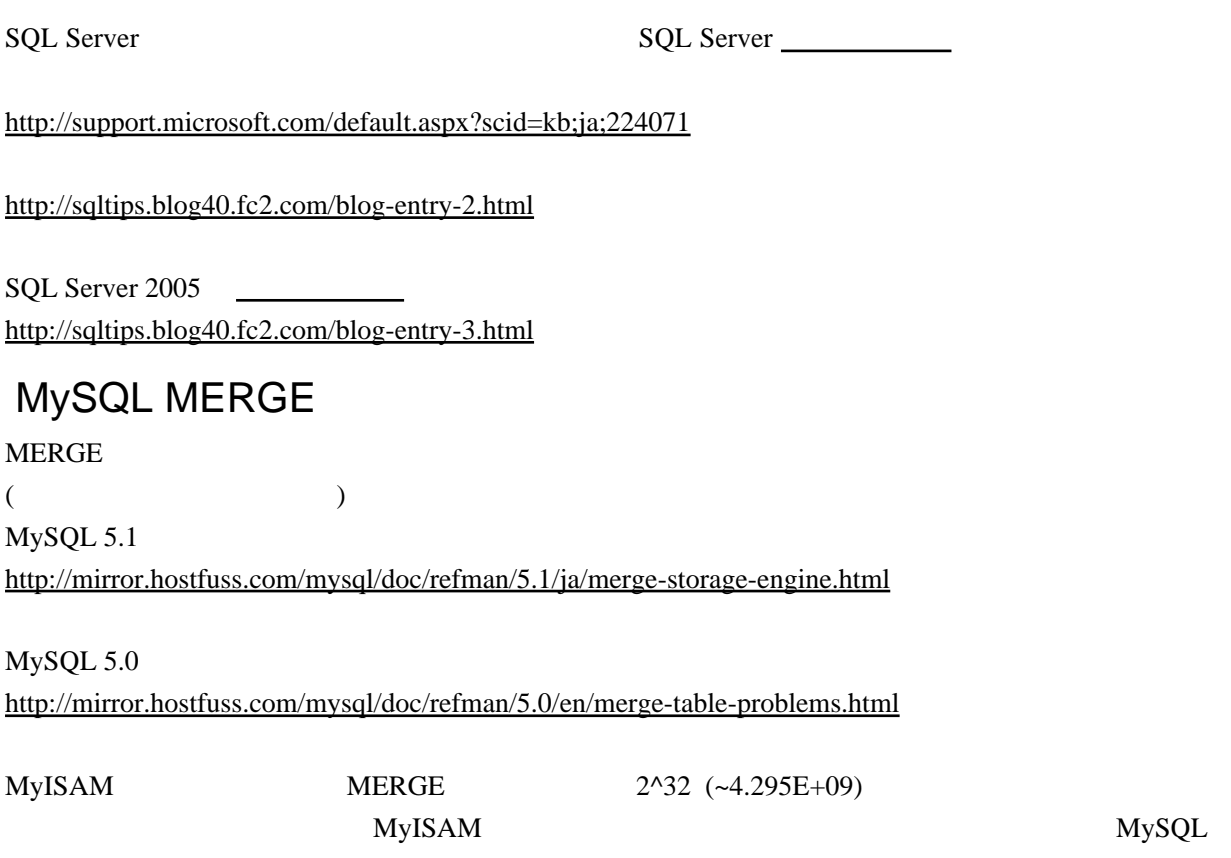

 $-$ with-big-tables  $(2^232)2 (1.844E+19)$ 

 $2.9.2.$   $\qquad \qquad \text{configure} \qquad \qquad \text{MySQL } 5.0.4$ 

## **MySQL**

[http://www.s-style.co.jp/about\\_mysql/tech\\_info/tuning/index.html](http://www.s-style.co.jp/about_mysql/tech_info/tuning/index.html)

<http://nippondanji.blogspot.com/2009/02/mysql.html>

<http://nippondanji.blogspot.com/2009/03/mysql7.html>

#### <http://dev.mysql.com/doc/refman/5.1/ja/insert-speed.html>

<http://www.atmarkit.co.jp/flinux/rensai/mysql11/mysql11a.html>